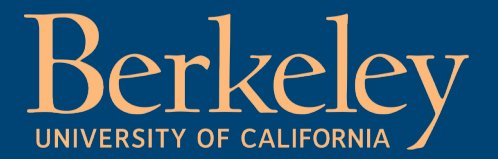

#### Superposed Epoch Analysis Using Time-Normalization: A Python Tool for Statistical Event Analysis

**Samuel D. Walton<sup>1</sup> and K. R. Murphy<sup>2</sup>** 

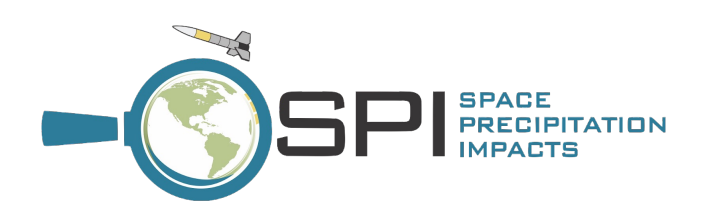

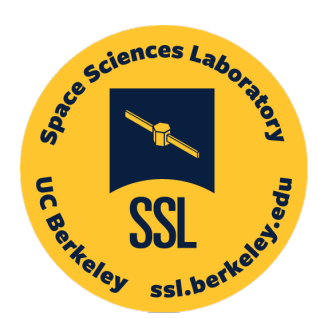

1Space Sciences Laboratory, University of California, Berkeley, California, USA 2Self

**sdwalton@berkeley.edu**

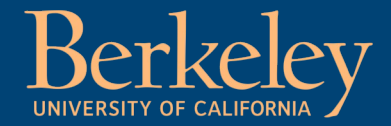

### SEA with Time Normalization

Conventional SEA

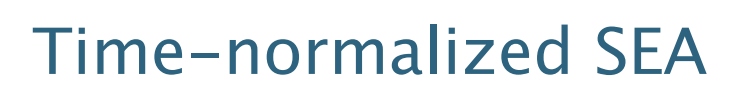

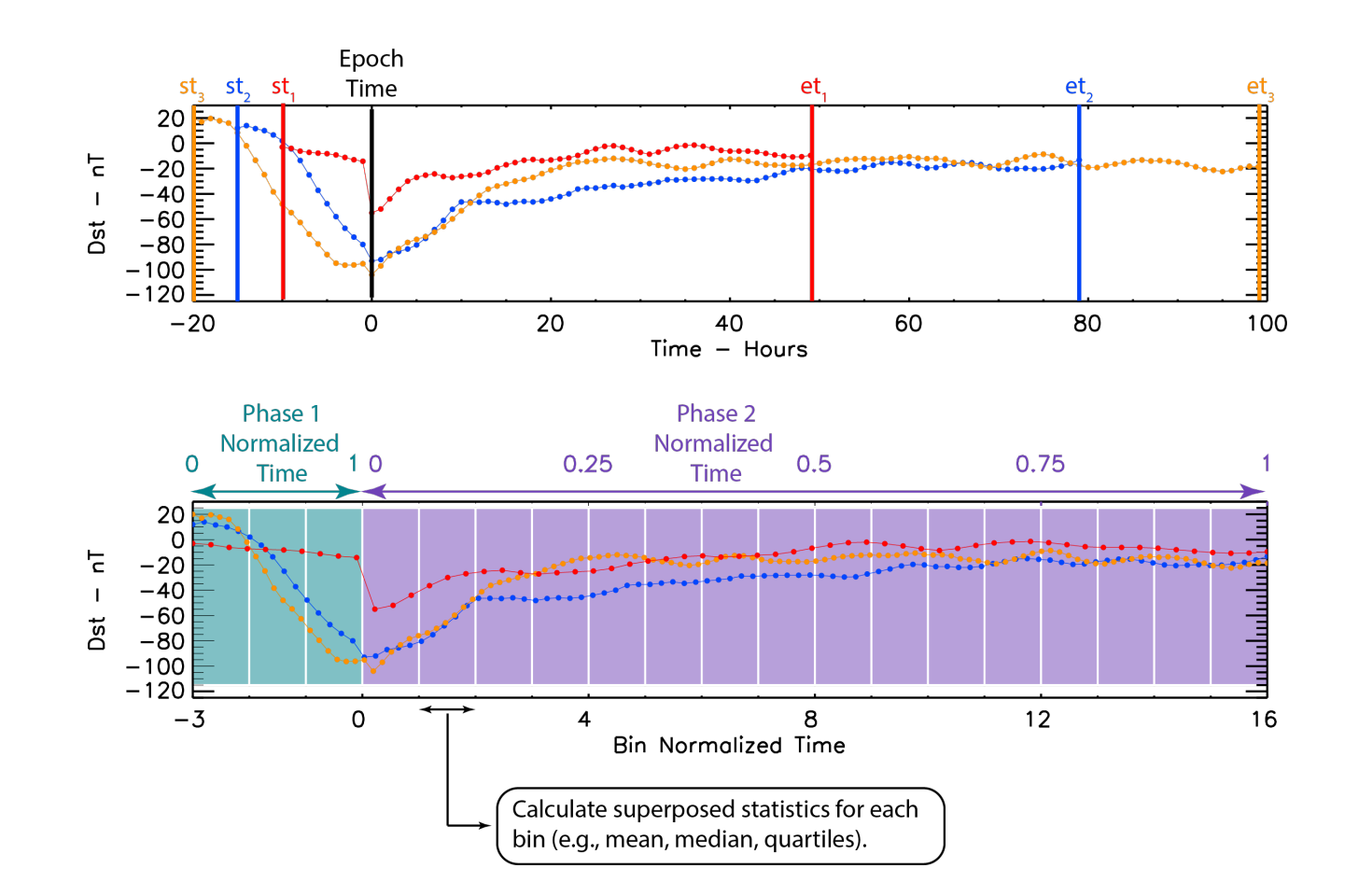

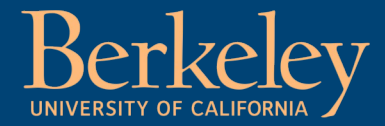

# 'sea\_norm' Package

import numpy as np import pandas as pd import matplotlib.pyplot as plt from sea\_norm import sean

#### # load OMNI data

o dat='https://zenodo.org/record/6835641/files/omnidata.csv.bz2' omnidata = pd.read\_csv(o\_dat, parse\_dates=True,

> infer\_datetime\_format=True, header=0, names=['t','B\_Z\_GSE','V','P','AE','SymH'], index\_col=0)

starts = stormlist. IStart

epochs - stormlist. RStart

ends = stormlist.REnd

events=[starts, epochs, ends]

# specify the number of bins in phase 1 and phase 2 as [nbins], nbins2]  $bins = [20, 120]$ 

# set the columns to run the analysis on sea\_cols = ['V','P','B\_Z\_GSE','SymH','AE']

# perform the time-normalized superposed epoch analysis SEAarray, meta = sean(omnidata, events, bins, cols=sea\_cols)

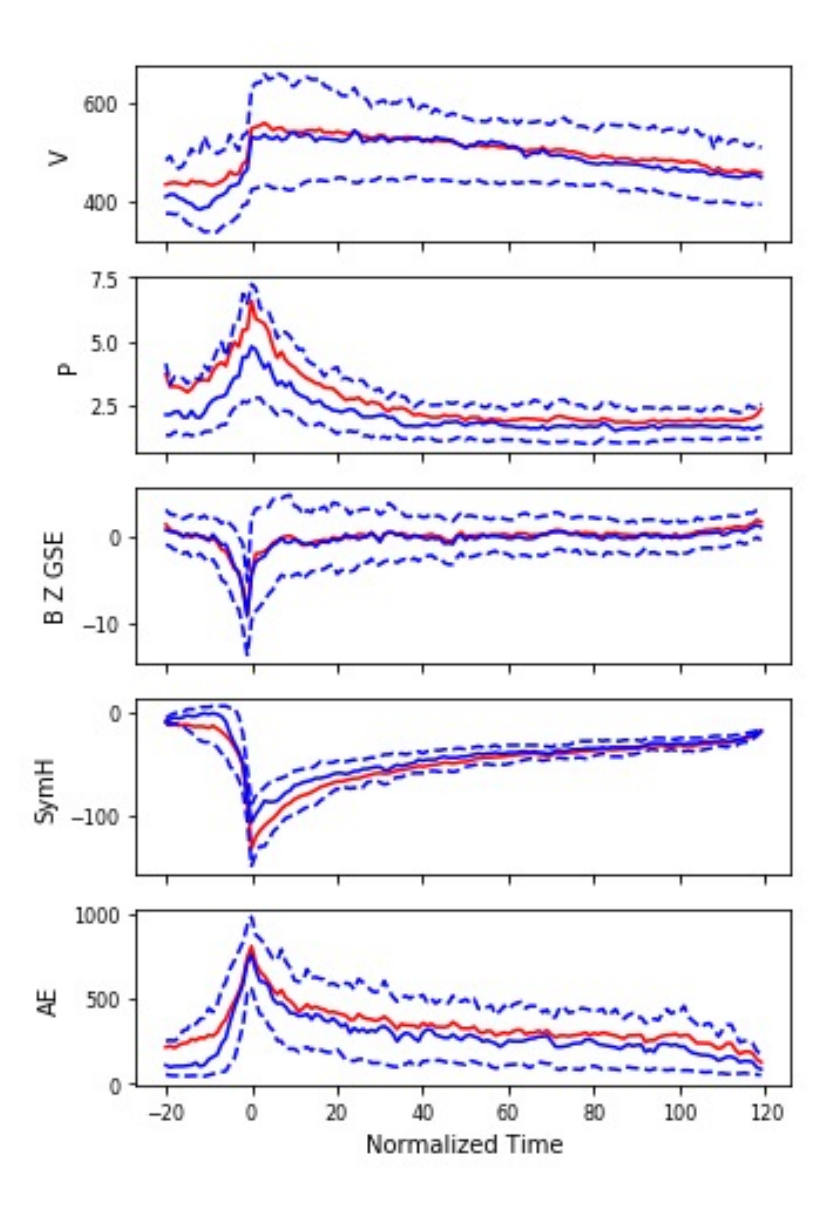

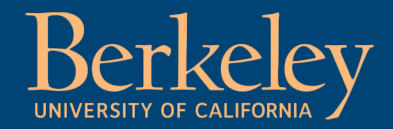

## User-Specified Stats

• Define individual percentiles to plot

• Specify any calculation –(e.g., np.nanmean, nanpercentile, standerd deviation etc…)

lambda stat: np.nanpercentile(stat, x)

Storm-time Solar Wind Velocity Percentiles 700 10th %tile 20th %tile 30th %tile 600 40th %tile 50th %tile  $\geq$ 500 60th %tile 70th %tile 80th %tile 400 90th %tile 300 20 60 80 100 120  $-20$  $\Omega$ 40 Normalized Time

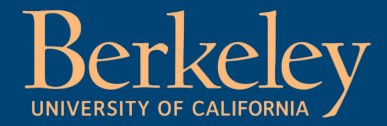

# 2D Superposed Epoch Analysis

logdata=sampexdata.copy() logdata.iloc[:, 0:2]=np.log10(sampexdata.iloc[:, 0:2]) logdata.replace((np.inf, -np.inf), np.nan, inplace=True)

#### # perform the 2D SEA analysis

sea2d, meta = sean(logdata, events, bins, cols=sea\_cols, seastats-seastats,

y\_col=y\_col, y\_dimensions=y\_dim)

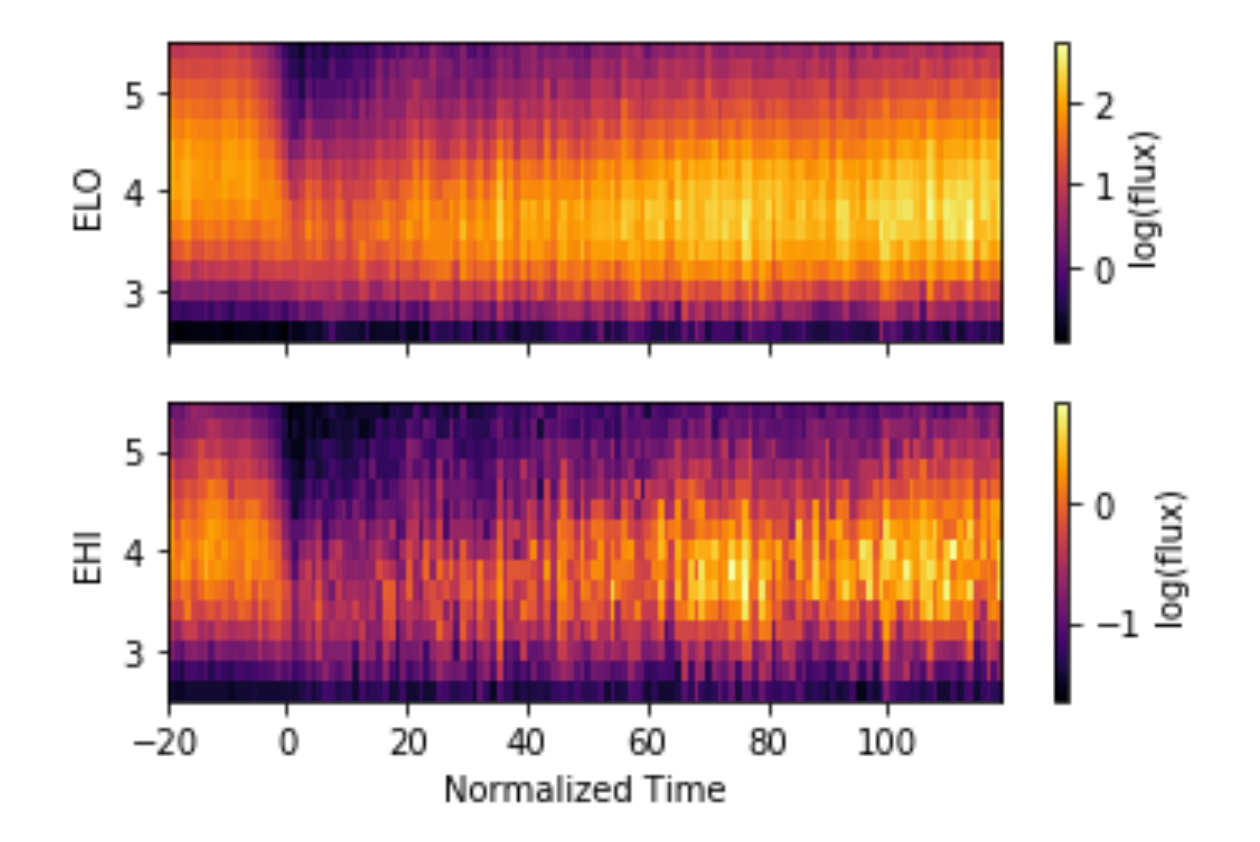

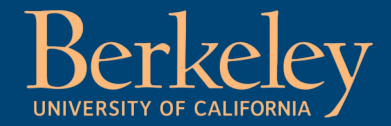

### SEA with Time Normalization

Conventional SEA

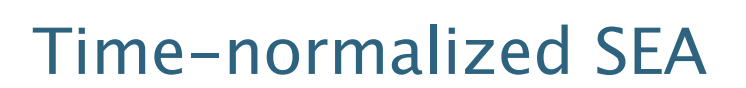

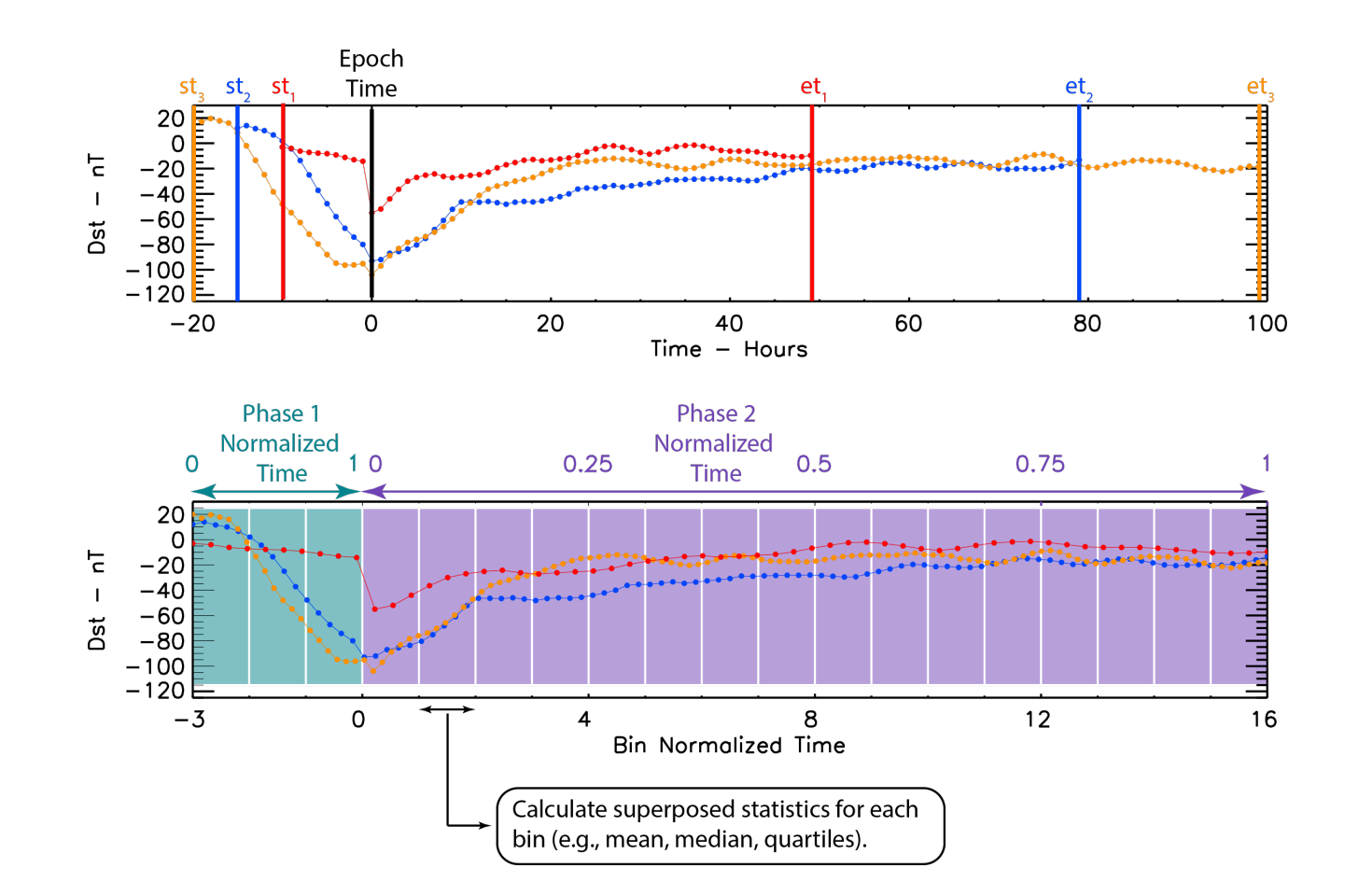

## Summary

- **Sam Walton:** –sdwalton@berkeley.edu
- **Kyle Murphy:**

–kylemurphy.spacephys@gmail.com

#### • **[Article](https://github.com/samwalton7645/SEA_Code/releases/tag/v1.0.1)**:

–Walton, SD an Astron. Space doi:10.3389/f –https://www.f pas.2022.100

- **· GitHub Repos** –https://githuk
- **Latest Release**: –https://githuk releases/tag/v